# **Onderwijsproduct Installatie hardware 3 (Microprocessoren, opslag en geheugen)**

## **Algemene informatie onderwijsproduct**

## **Beschijving (docent)**

## **Inhoud**

Deze Authentieke Leeractiviteit (ALA) wordt gegeven in de vorm van een project, getiteld Microprocessoren, opslag en geheugen. De student doorloopt daarbij de volgende stappen:

- Kennis componenten kiezen bij behoefte buurthuis.
- 09 Harddisken
- 10 Raid Systemen
- Lab 1: CPU-identificatie
- 11 ADSL modem
- 12 OSI model
- productbeoordeling hardware oplossingen en documentatie.
- uitloop

Tijdens het project werkt de student aan de competenties benoemen, beschrijven, configureren, herkennen, installeren, instellen, opwaarderen, reguleren.

#### **Uitvoering en begeleiding**

De leereenheid kan worden uitgevoerd gedurende één lesperiode van 10 weken. De student wordt begeleid bij het maken van de opdrachten tijdens de leereenheid. De docent is beschikbaar voor het beantwoorden van vragen en helpt de student verder indien zij er alleen niet uitkomt.

#### **Beoordeling**

Voor het evalueren van de leereenheid worden de producten van de student beoordeeld. De student dient een portfolio samen te stellen met de volgende producten:

- Aries Unit 5
- Toets Aries Units 5 & 6

De leereenheid is met succes afgerond als de student gemiddeld minimaal 5,5 van 10 punten behaalt op de gestelde leerdoelen en beschreven competenties.

Bij een eindcijfer van 5,5 of hoger ontvangt de student alle studiepunten. Bij een eindcijfer van minder dan 5,5 worden geen studiepunten toegekend.

## **Beschijving (student)**

#### **Inhoud**

Je gaat 10 weken lang werken aan het project Microprocessoren, opslag en geheugen. Daarbij werk je aan de volgende opdrachten:

- $\bullet$  08 Peer to Peer netwerk (2) PT3; PC s koppelen waarbij 1 PC de printer shared.
- 08 Peer to Peer netwerk (2) PT3; PC s koppelen waarbij PC de printer shared.
- 08 Peer to Peer netwerk (2) PT3; PC s koppelen waarbij PC de printer shared.; 09 reparatie PC (3)
- 09 reparatie PC (3)
- 09 reparatie PC (3); 10 RAID 0 en 1 configureren
- 10 RAID 0 en 1 configureren
- 10 RAID 0 en 1 configureren 11 P2P netwerk (3) PT3 (RAID 1 sata) via een pc sharen en back-up instellen
- 11 P2P netwerk (3) PT3 (RAID 1 sata) via een pc sharen en back-up instellen

## **Uitvoering en begeleiding**

Je werkt zelfstandig aan het project. De resultaten van je werk verzamel je in een portfolio. Tijdens het maken van de opdrachten wordt je begeleid. De docent is beschikbaar voor het beantwoorden van vragen en helpt je verder als je er alleen niet uitkomt.

## **Beoordeling**

Aan het einde van de lesperiode worden de producten in je portfolio beoordeeld. Je hebt de lesperiode met succes afgerond als de beoordeling van je portfolio minimaal een 5,5 is.

Bij een eindcijfer van 5,5 of hoger ontvang je alle studiepunten. Bij een eindcijfer van minder dan 5,5 ontvang je geen studiepunten.

## **Benodigde faciliteiten (student)**

### <x-middelen-lijst>

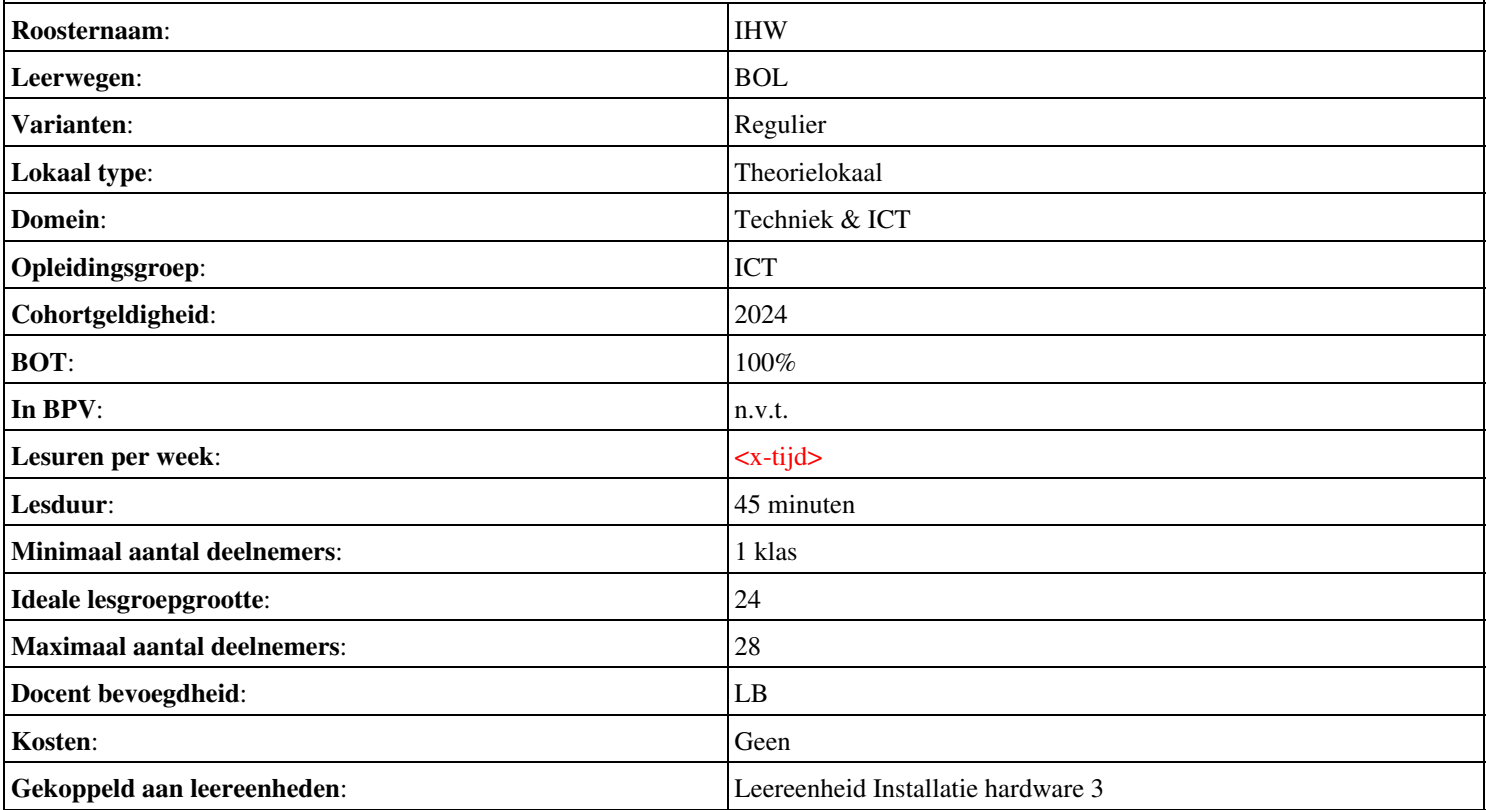